## **Web ED Tip Sheet**

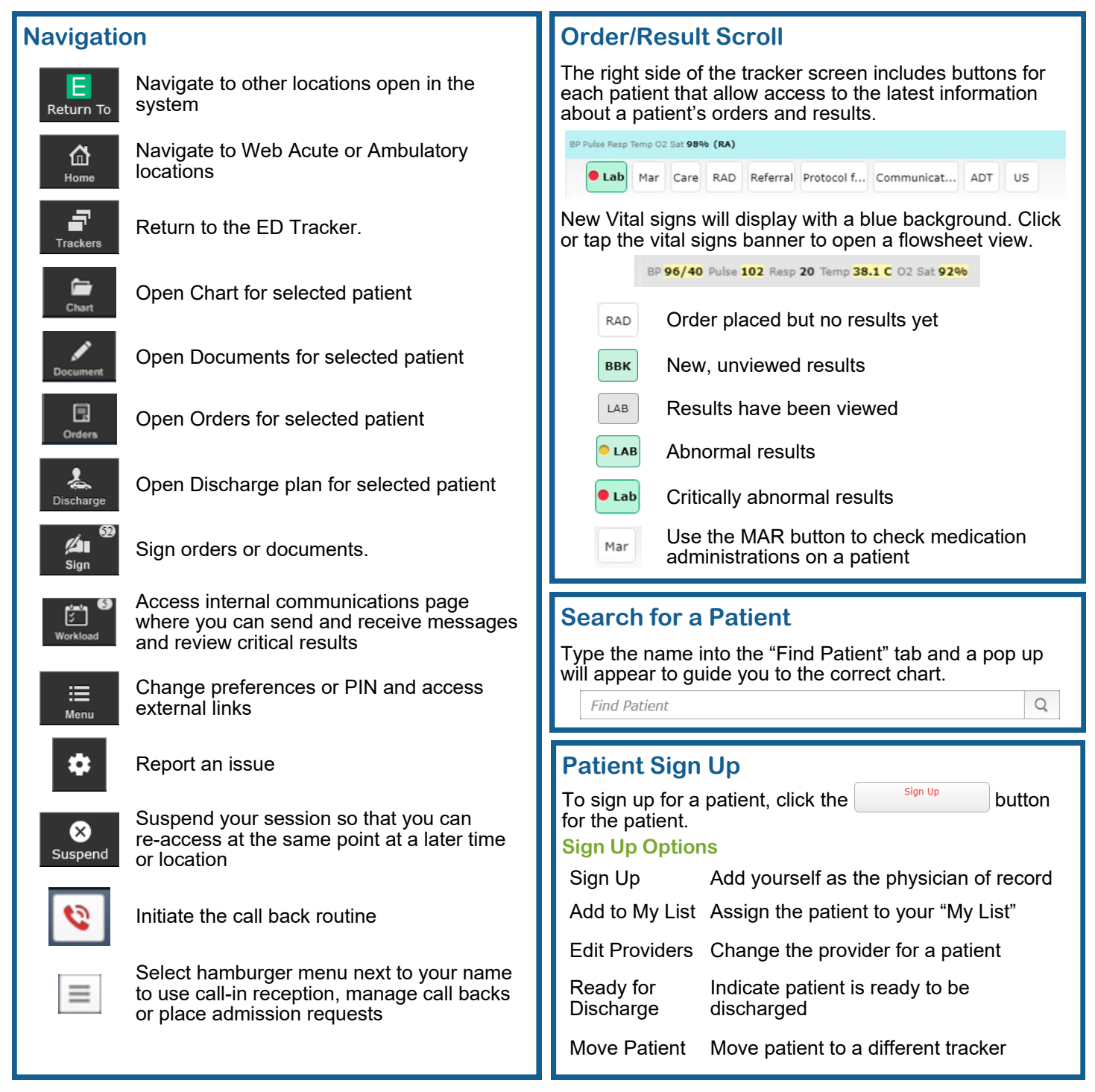

## **ED Trackers**

**My List** tracker shows all the patients with visits for whom you are named as Attending, Admitting or have signed up for. Toggle between ED trackers by selecting the desired tracker.

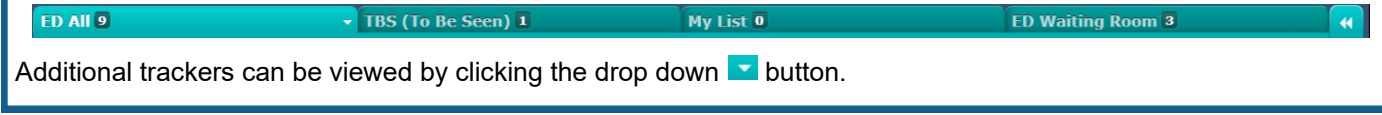

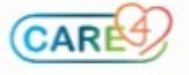

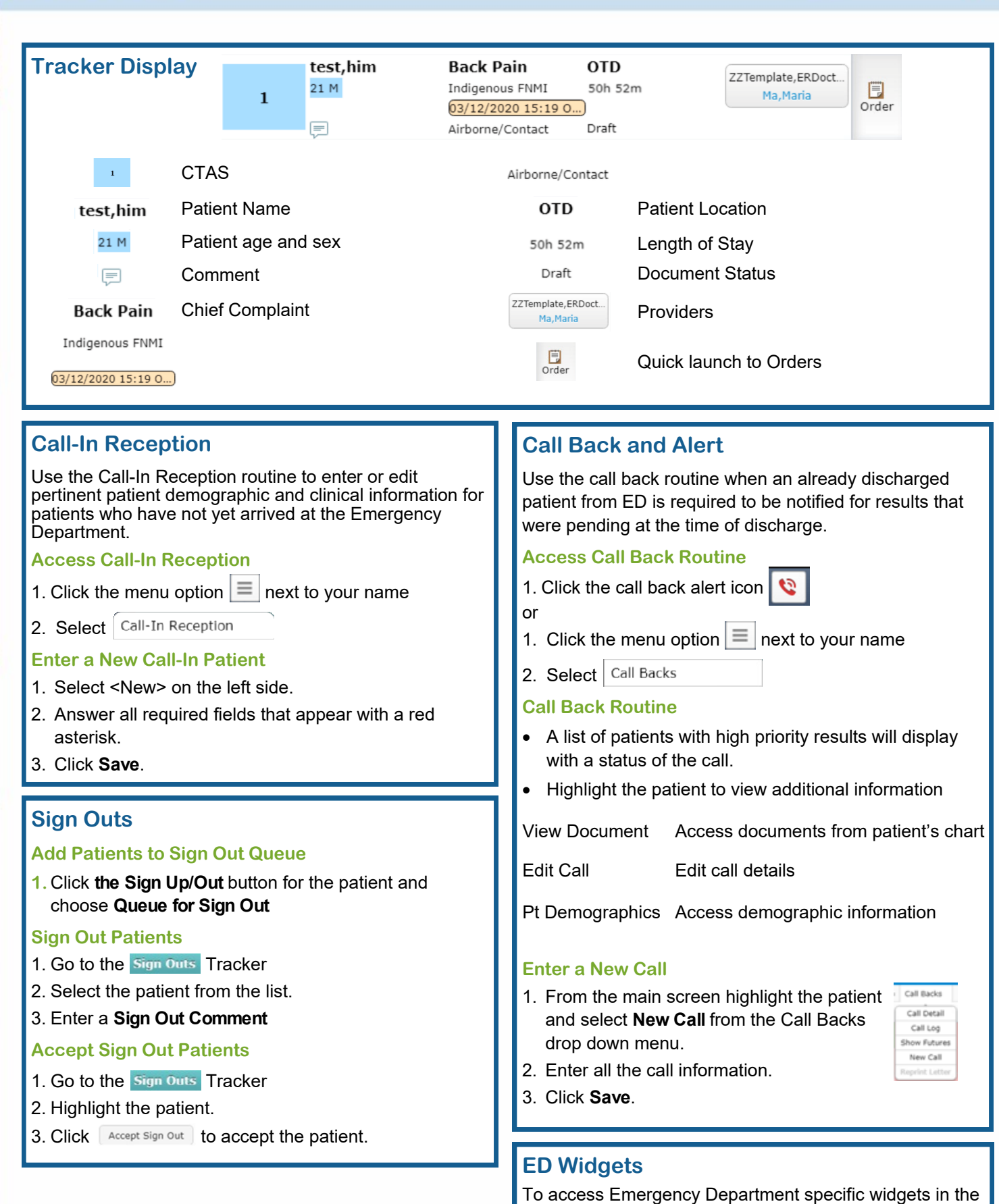

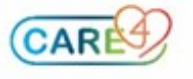

I

P

Í

I

◢

۶

d,

patient chart, type "ED" when searching for widgets.